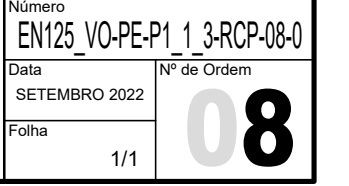

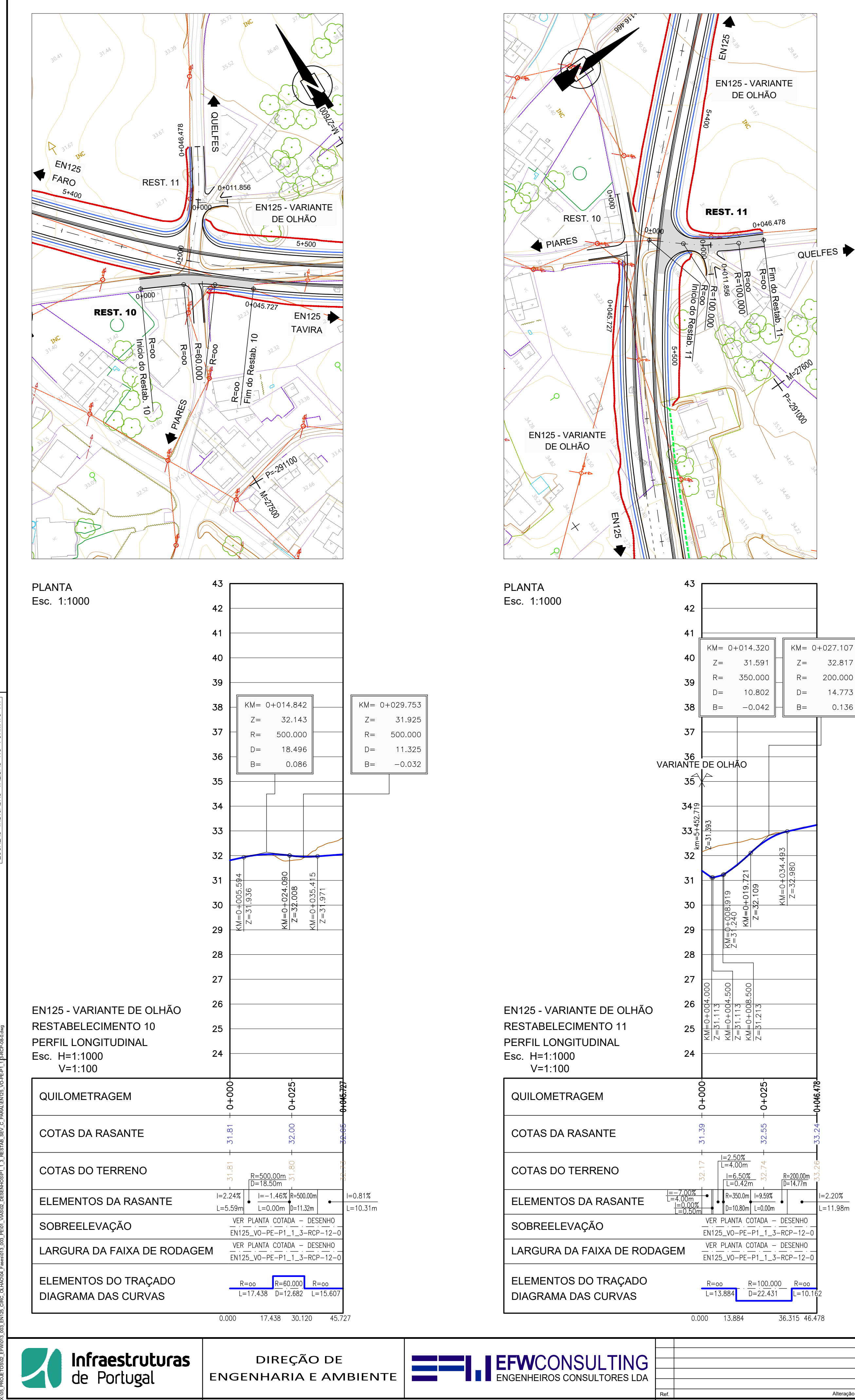

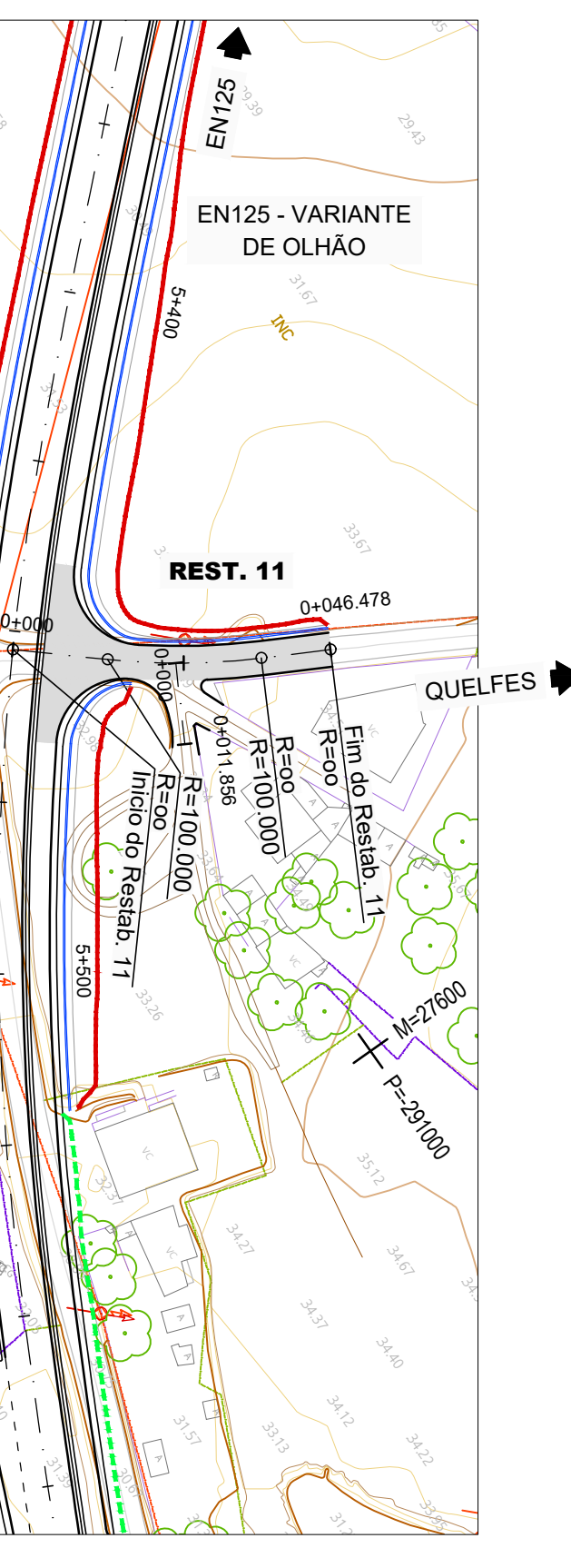

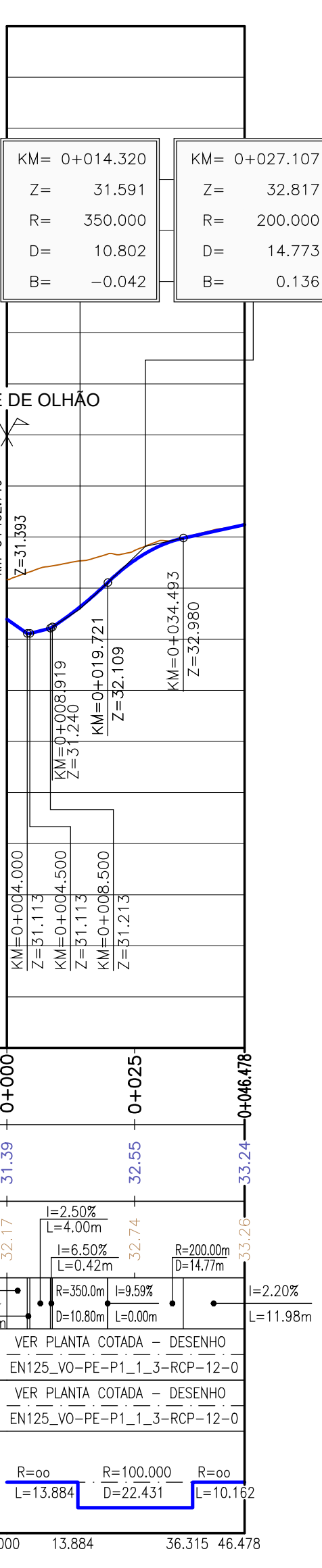

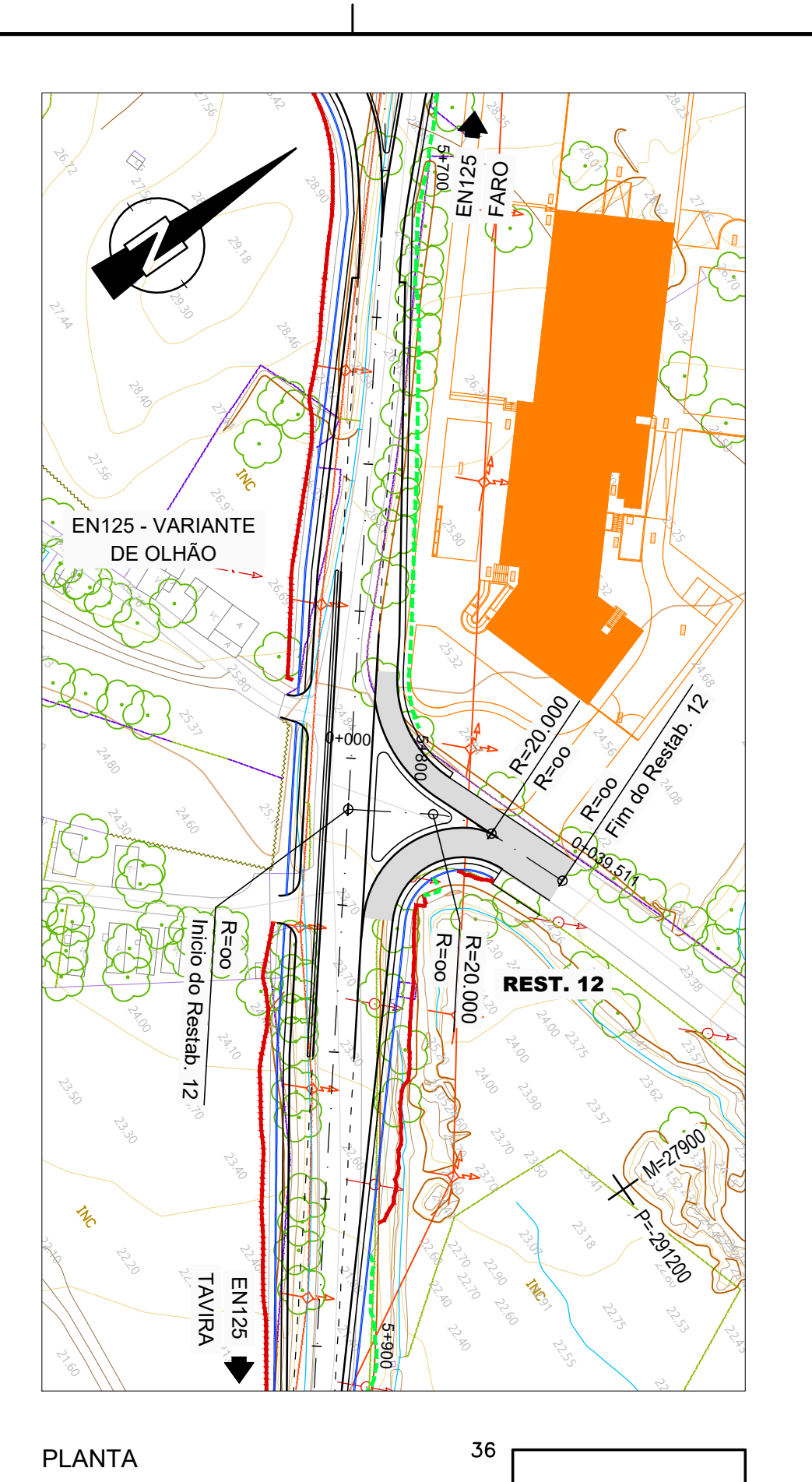

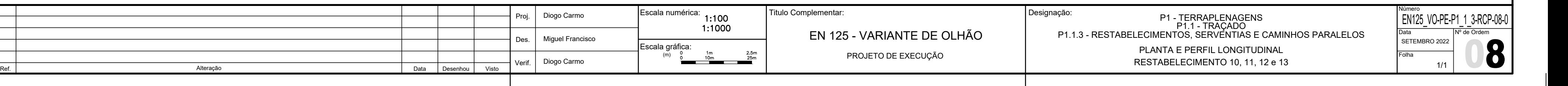

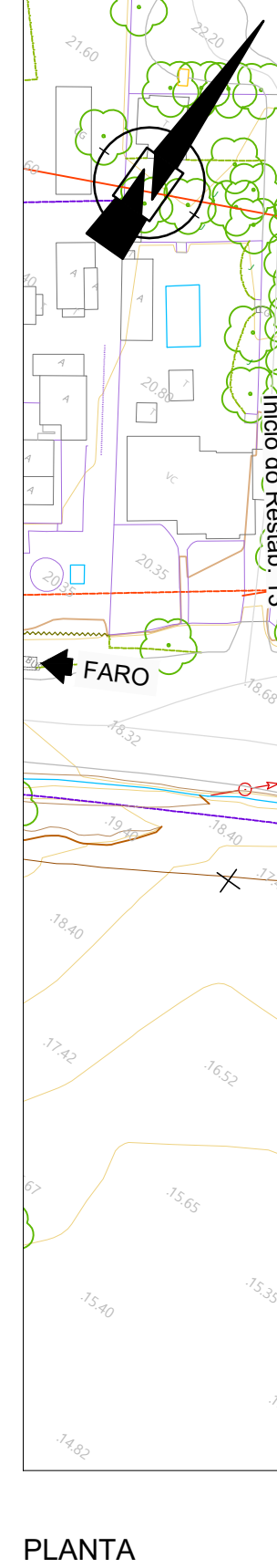

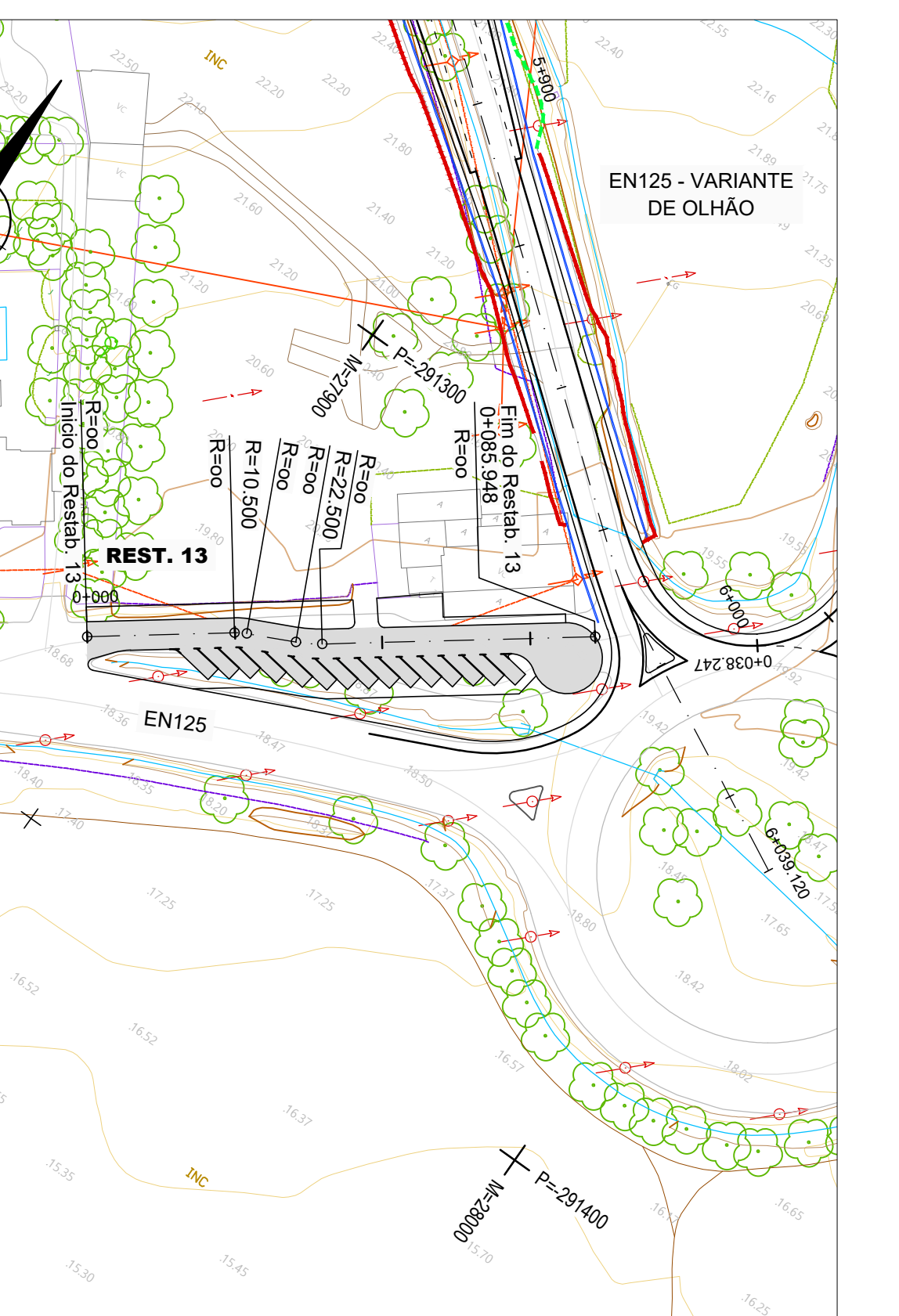

 $\mathbb{Z}_{2}$ 

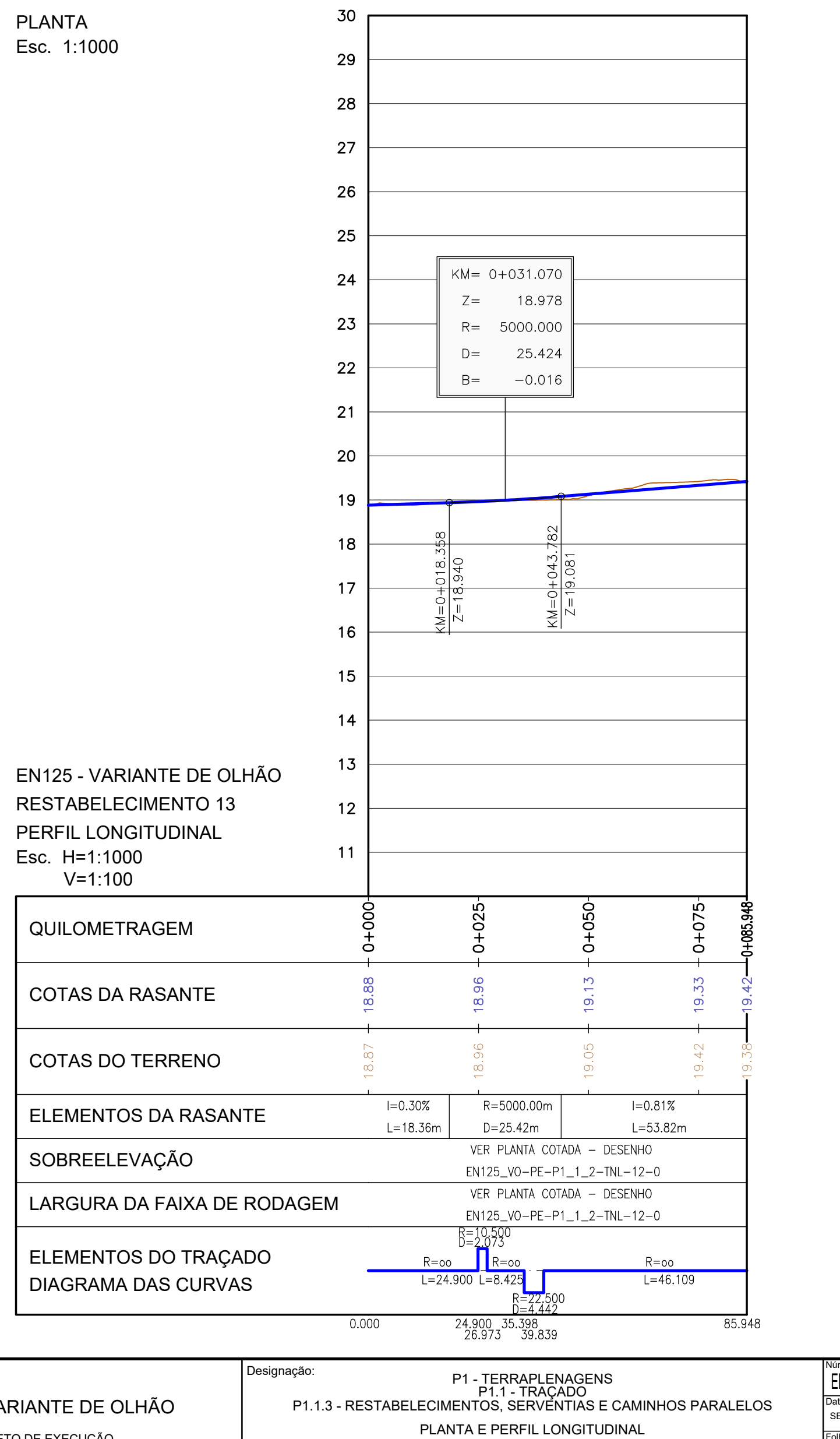

RESTABELECIMENTO 10, 11, 12 e 13

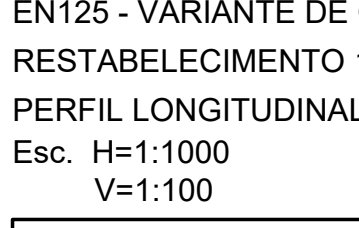

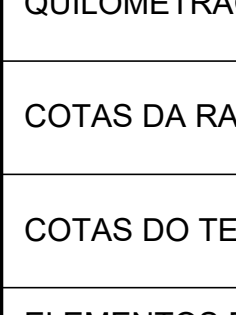

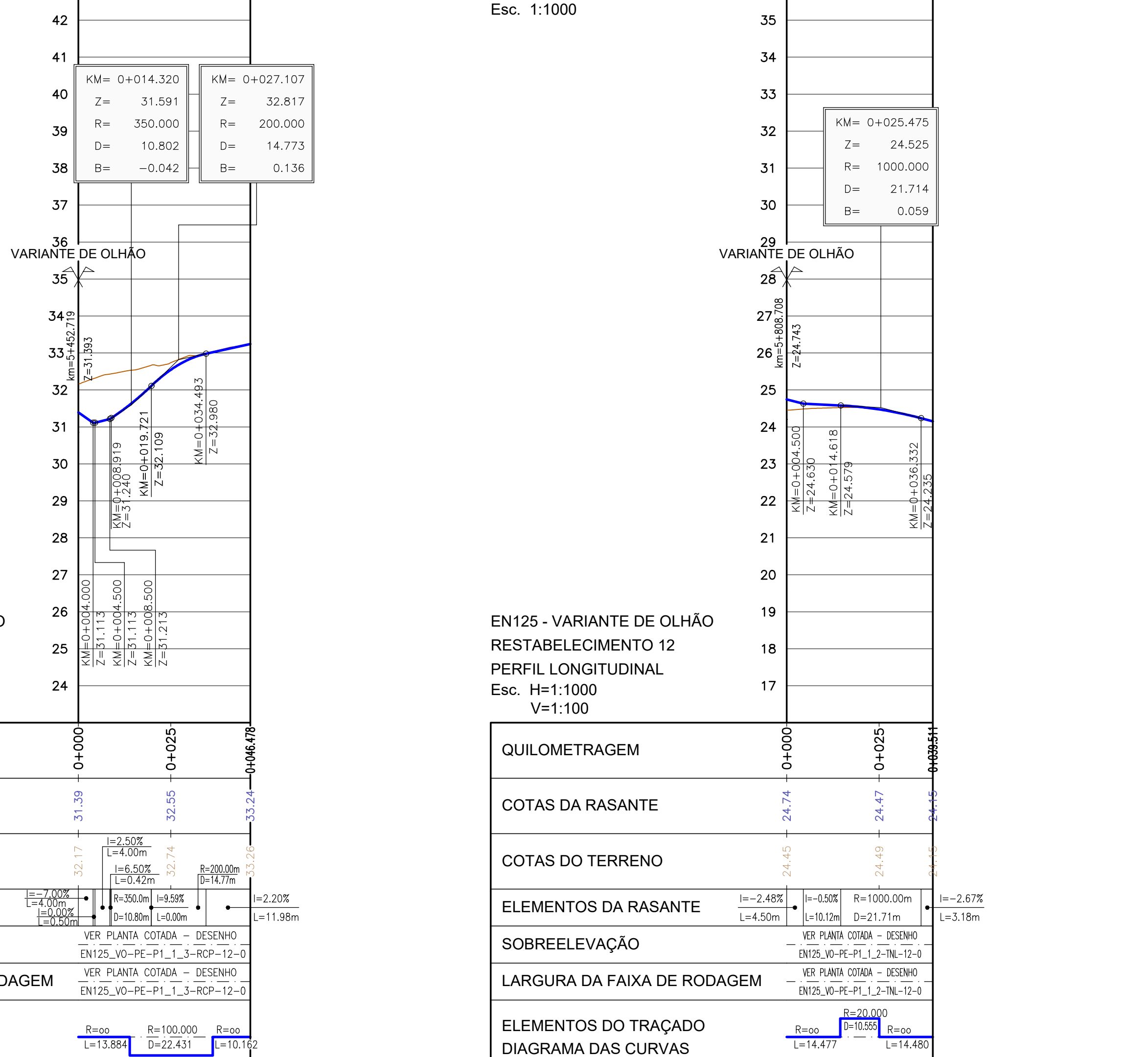

0.000 14.477 25.031 39.511

SOBREELEVAÇÃO

Esc. 1:1000